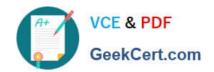

# NS0-163<sup>Q&As</sup>

NetApp Certified Data Administrator ONTAP Professional

## Pass NetApp NS0-163 Exam with 100% Guarantee

Free Download Real Questions & Answers PDF and VCE file from:

https://www.geekcert.com/ns0-163.html

100% Passing Guarantee 100% Money Back Assurance

Following Questions and Answers are all new published by NetApp
Official Exam Center

- Instant Download After Purchase
- 100% Money Back Guarantee
- 365 Days Free Update
- 800,000+ Satisfied Customers

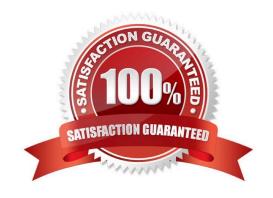

# VCE & PDF GeekCert.com

### https://www.geekcert.com/ns0-163.html

2024 Latest geekcert NS0-163 PDF and VCE dumps Download

#### **QUESTION 1**

An administrator is troubleshooting connection problems with ONTAP System Manager. The cluster management LIF is

| reach System Manager. Web clients on VLAN 33 are able to access System Manager. Web clients on other subnets are unable to |
|----------------------------------------------------------------------------------------------------|
| Which network component should the administrator modify?                                                                   |
| A. Interface group                                                                                                    |

C. Route

B. IPspace

D. VLAN

Correct Answer: C

#### **QUESTION 2**

Which one of the following statements does not apply to Nearstore Personality?

- A. Converts the destination storage system to aNearstore system
- B. This feature requires thenearstore\_option license on the destination storage system
- C. Provides increased concurrent streams when the storage systems are used as destinations for Snap Mirror and SnapVault transfers
- D. The feature is available to allNetApp storage systems

Correct Answer: D

#### **QUESTION 3**

XML-files in /etc/stats/preset are used together with the sysstat command to customize the output.

A. True

B. False

Correct Answer: B

#### **QUESTION 4**

Before enabling an active/active configuration, you should verify and compare the configuration of the nodes. Which tool can perform this task?

A. cf-config-check.cgi script

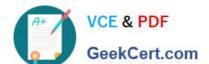

### https://www.geekcert.com/ns0-163.html

2024 Latest geekcert NS0-163 PDF and VCE dumps Download

- B. cf status command on both nodes
- C. clustercheck script
- D. Release Comparison Tool

Correct Answer: A

#### **QUESTION 5**

Which one of the following is not a pre-requisite for using SnapRestore?

- A. You must enter the Snap Restore license code before you can use it.
- B. Snapshots must exist on the storage appliance so that you can select a snapshot for the reversion.
- C. The volume to be reverted must be offline.
- D. The volume to be reverted must not be aSnapMirror destination.

Correct Answer: C

NS0-163 PDF Dumps

NS0-163 Exam Questions

NS0-163 Braindumps